# ADOBE CAPTIVATE FUNDAMENTALS

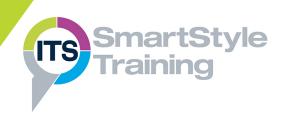

# **Getting Started with Adobe** Captivate

- Planning a Project
- The Captivate Interface
- Captivate Workspaces
- Previewing a Project

### **Creating Projects**

- Setting the Resolution & Recording Sizes
- Recording Demonstrations, Assessments & Training Simulations
- Creating a Custom Simulation

# Text Captions, Styles & **Timing**

- Creating Text Captions
- Editing Caption Styles
- Viewing & Managing Timelines
- Proofing Tools

#### **Working with Slides**

- Managing Slide Quality
- Inserting & Deleting Slides
- Organising & Grouping Slides
- Working with Master Slides
- Working with Themes

# **Inserting Images & Drawing Shapes**

- Inserting & Modifying Images
- Working with the Library Panel Publishing
- Image Editing & Effects
- Working with Smart Shapes
- Aligning & Stacking Objects

# Pointers, Buttons & Highlight **Boxes**

- ▶ Modifying the Mouse Pointer & Paths
- Adding Visual & Audible Mouse Clicks
- Creating Text Buttons
- Inserting & Formatting a **Highlight Box**

#### **Rollovers & Zoom Areas**

- Working with Rollover Captions & Images
- Inserting a Zoom Area
- Working with Rollover Slidelets

#### **Audio & Sound Effects**

- Importing Audio Files
- Recording & Editing Audio Files
- Inserting a Silence
- Adding Slide Notes

## Video, Animation & Effects

- Inserting Event Videos
- Adding Animation
- Applying Object Effects

#### Adding Interactions

- Using Accordion & Tab Interactions
- Creating Custom Themes

#### Click & Text Entry Boxes

- Inserting Click Boxes
- Inserting Text Entry Boxes

### Introduction to Question **Slides**

- Devising Quiz Strategies
- Setting Quiz Preferences
- Adding Question Slides

- Applying & Editing Skins
- Creating a Table of Contents
- Publishing Projects for Output

**Course Duration: 2 Days** 

Price Per Delegate: £495 (Public Scheduled Course)

Price Per Course: £1,395 (On-Site at Customer Premises)

#### Suitable For:

Those who need to create different types of e-learning material by using Adobe Captivate.

#### **Learning Outcomes:**

By the end of the course delegates will be able to create and edit on-screen tutorials, software demonstrations, interactive simulations and tutorials.

#### Prerequisite Skills:

Delegates attending this course must be proficient with a mouse and keyboard and be able to confidently work within a Windows environment - minimise, maximise, open, close.